## Structural Design Patterns

CSE219, Computer Science III

Stony Brook University

http://www.cs.stonybrook.edu/~cse219

## Structural Design Patterns

- Design patterns that ease the **design** by identifying a simple way to realize relationships between entities.
	- *Decorator pattern*: adds additional functionality to a class at runtime where subclassing would result in an exponential rise of new classes.
	- *Adapter pattern*: "*adapts*" one interface for a class into one that a client expects.
	- *Facade pattern*: creates a simplified interface of an existing interface to ease usage for common tasks.
	- *Flyweight pattern*: a high quantity of objects share a common properties object to save space.
	- *Bridge pattern*: decouples an abstraction from its implementation so that the two can vary independently.

## Common Design Patterns

- **Factory**
- **Singleton**
- **Builder**

3

• **Prototype**

- **Decorator**
- **Adapter**
- **Facade**
- **Flyweight**
- **Bridge**

#### **Creational Structural Behavioral**

- **Strategy**
- **Template**
- **Observer**
- **Command**
- **Iterator**
- **State**

#### 1rct I Jeclor **Textbook: Head First Design Patterns**

## The Decorator Pattern

- Attaches additional responsibilities to an object dynamically.
	- $\bullet$  i.e. decorating an object
- Decorators provide a flexible alternative to subclassing for extending functionality.
- How?
	- By wrapping an object
- Works on the principle that classes should be open to extension but closed to modification.

## Decorator Goal

- Allow classes to be easily extended to incorporate new behavior without modifying existing code.
- What do we get if we accomplish this?
	- Designs that are resilient to change and flexible enough to take on new functionality to meet changing requirements.

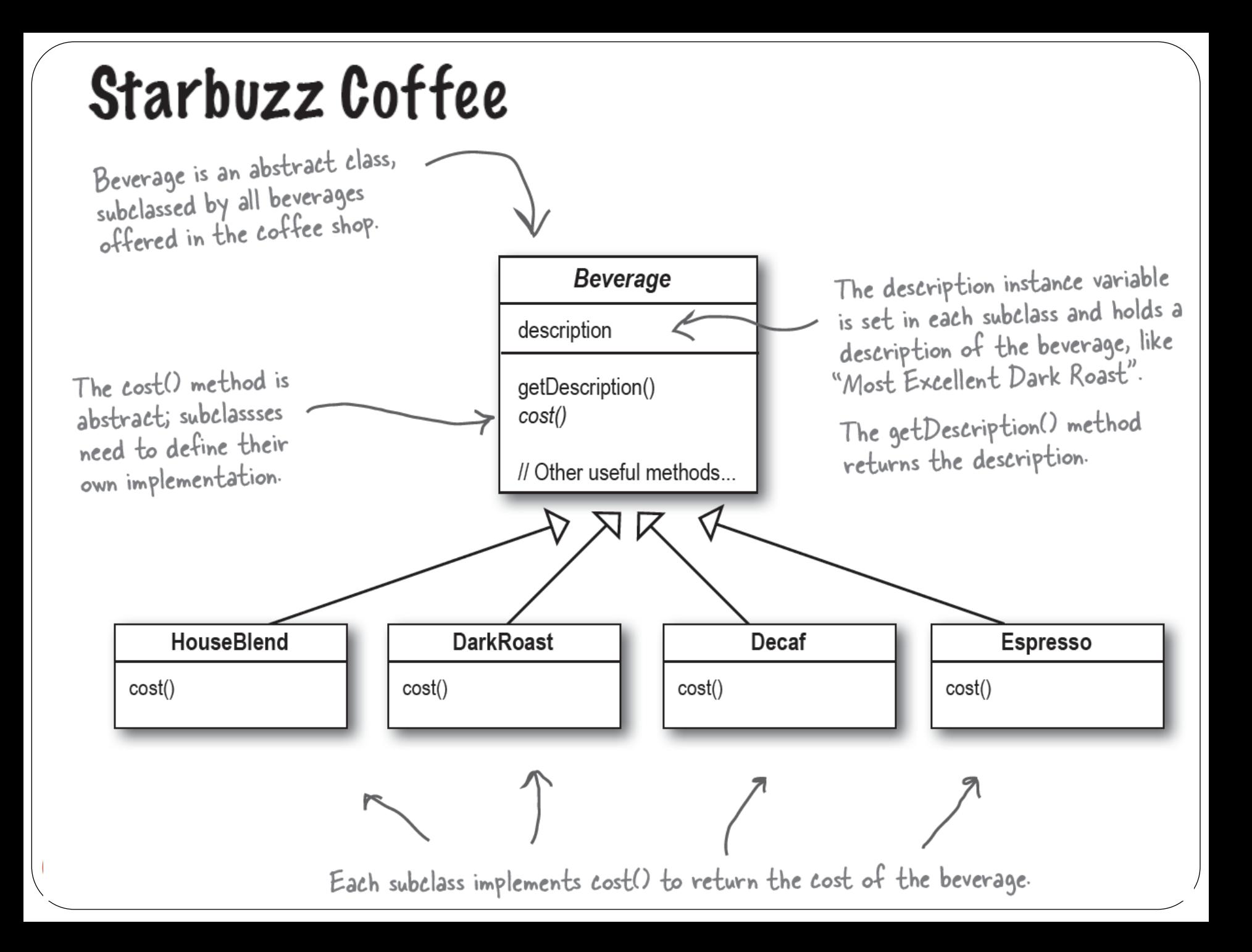

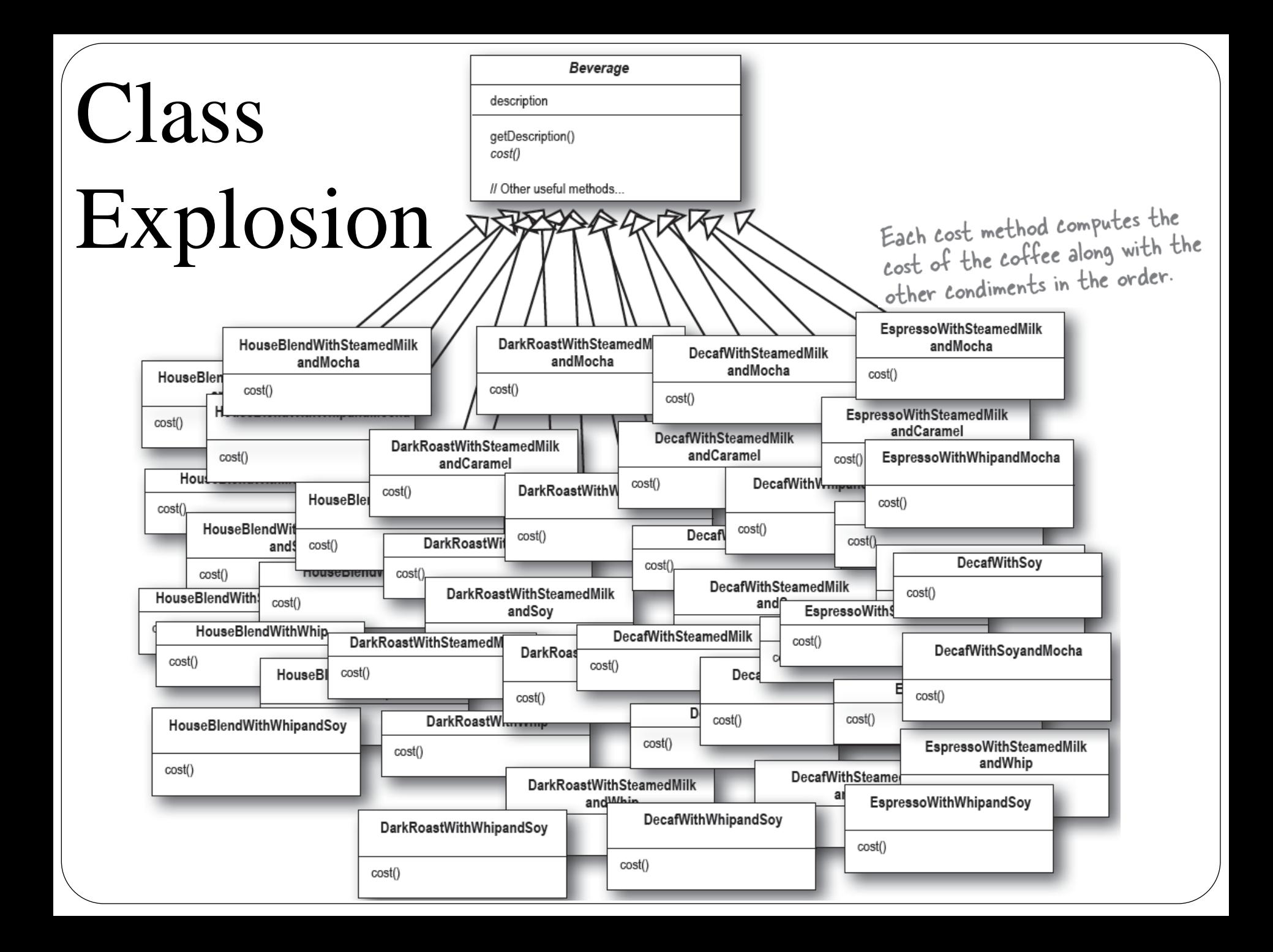

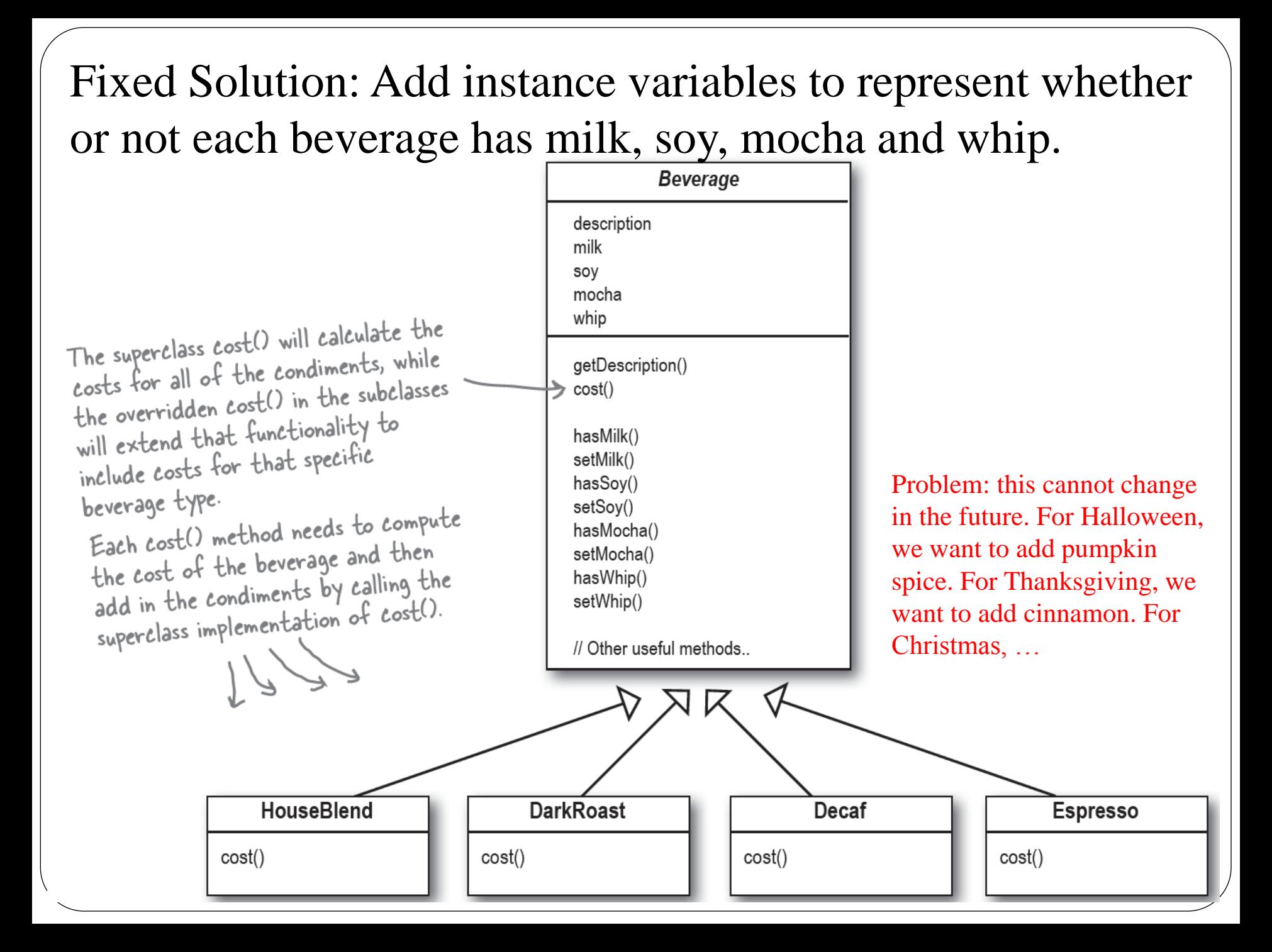

### Decorator pattern

- We'll start with a beverage and "*decorate*" it with the condiments at runtime.
	- For example, if the customer wants a Dark Roast with Mocha and Whip, then we'll:  $cost()$
	- 1. Take a DarkRoast object. OarkRoast
	- 2. Decorate it with a Mocha object.
	- 3. Decorate it with a Whip object.
	- 4. Call the cost() method and rely on delegation to add on the condiment costs. Mocha calls cost() on

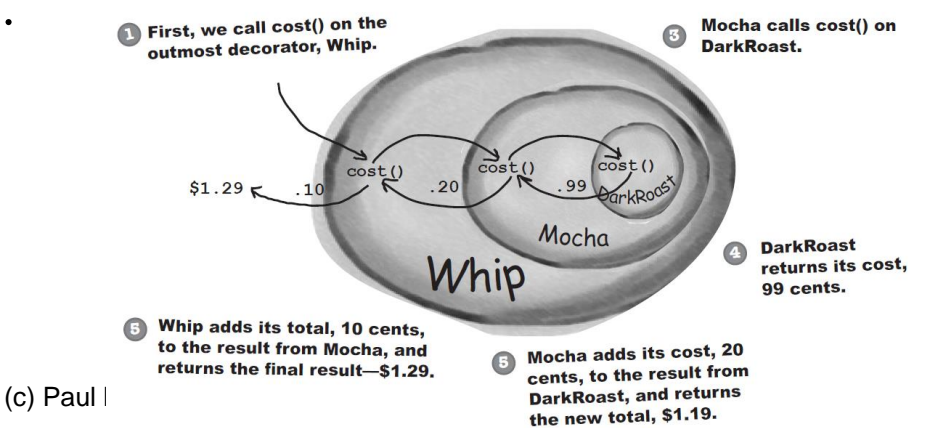

 $cost()$ 

 $cost()$ 

DarkRoas

Mocha

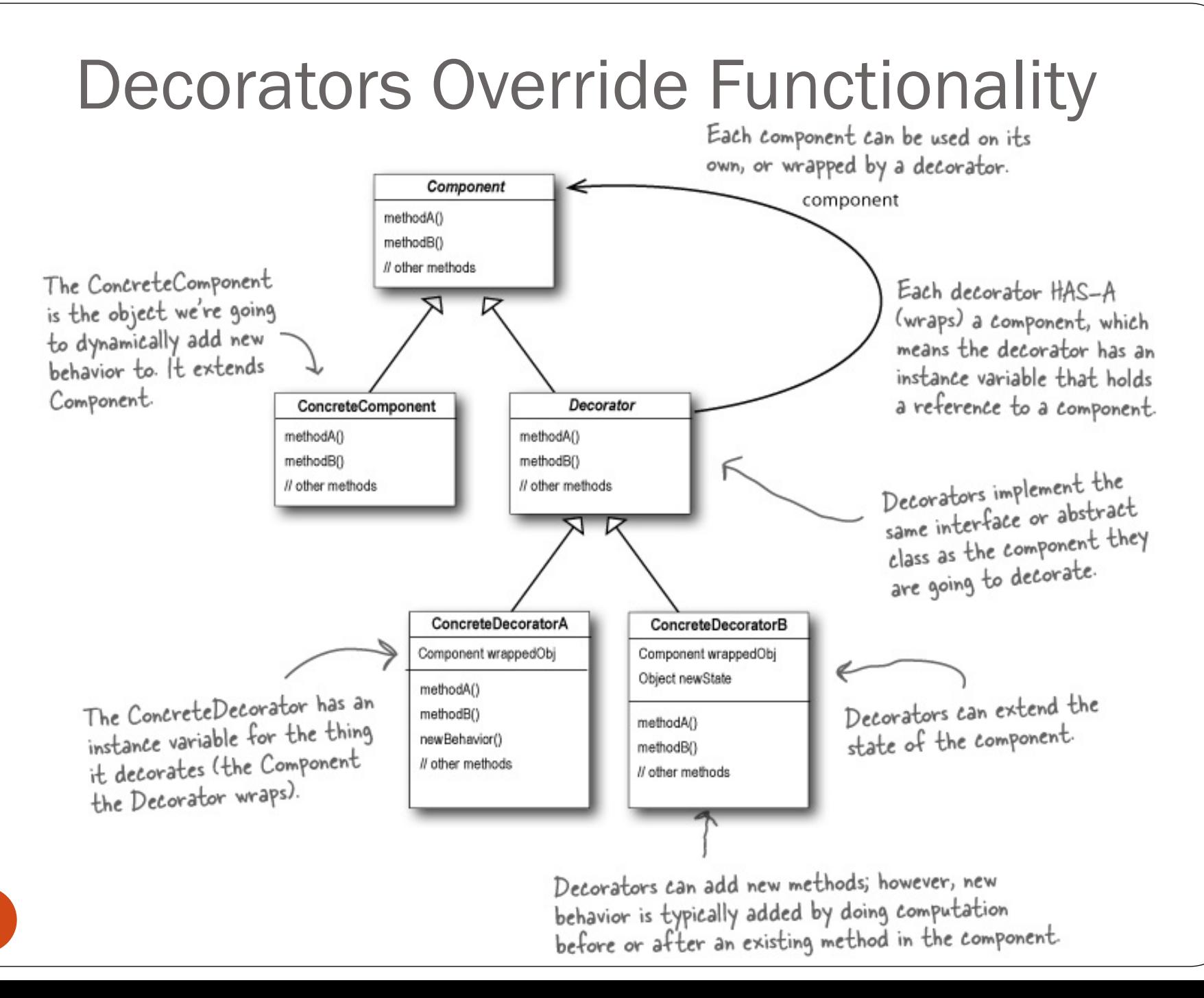

10

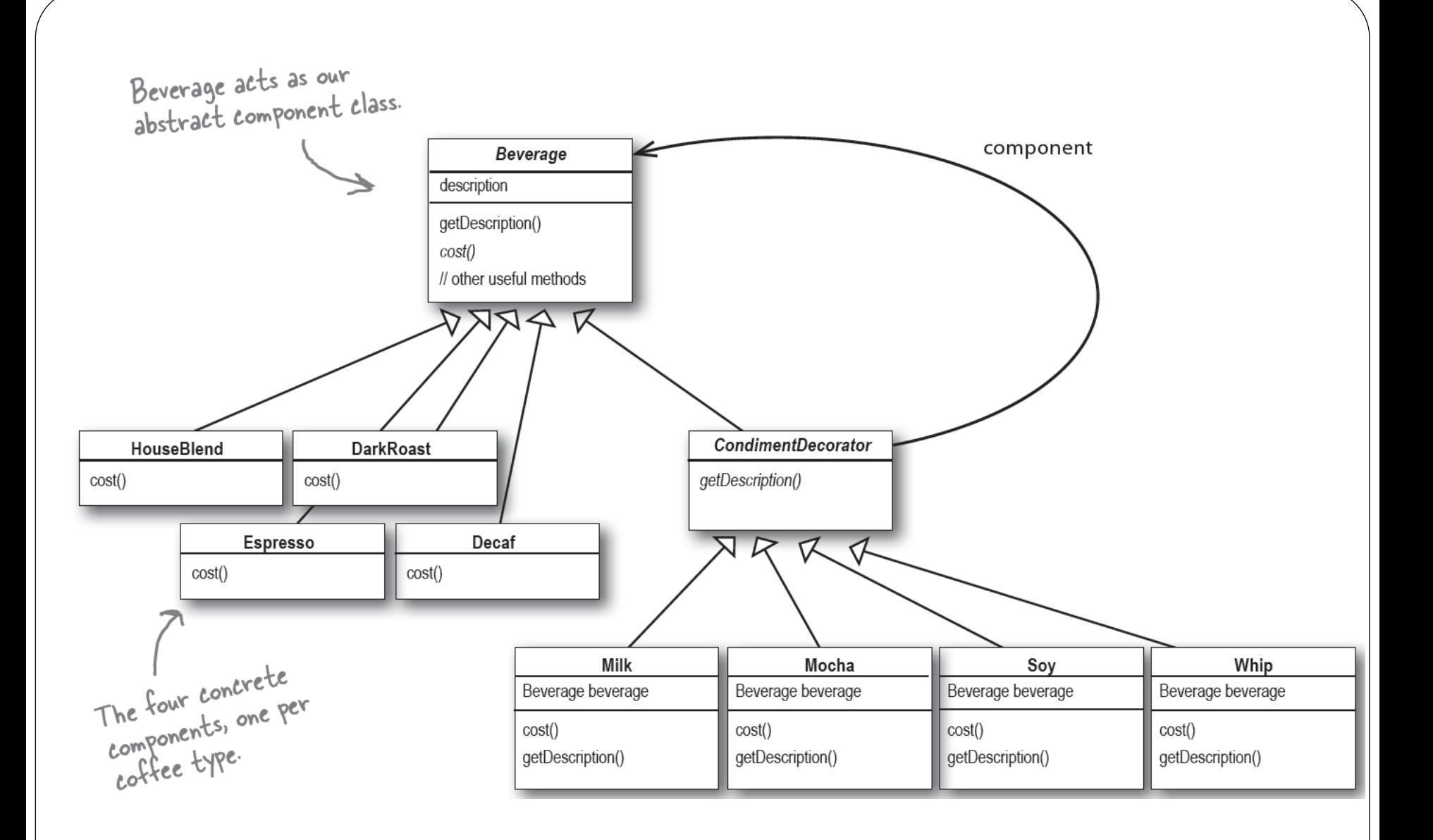

(c) Paul Fodor & O'Reilly Media

```
public abstract class Beverage {
   String description = "Unknown Beverage";
   public String getDescription() {
     return description;
   }
   public abstract double cost();
}
public class Espresso extends Beverage {
   public Espresso() {
     description = "Espresso";
   }
   public double cost() {
     return 1.99;
   }
}
public abstract class CondimentDecorator extends Beverage {
   public abstract String getDescription();
}
public class Mocha extends CondimentDecorator {
   Beverage beverage;
   public Mocha(Beverage beverage) {
     this.beverage = beverage;
 }
   public String getDescription() {
     return beverage.getDescription() + ", Mocha";
 }
   public double cost() {
     return .20 + beverage.cost();
 }
```
(c) Paul Fodor & O'Reilly Media

**}**

```
public class StarbuzzCoffee {
   public static void main(String args[]) {
     Beverage beverage = new Espresso();
     System.out.println(beverage.getDescription()
       + " $" + beverage.cost());
     Beverage beverage2 = new DarkRoast();
     beverage2 = new Mocha(beverage2);
     beverage2 = new Mocha(beverage2);
     beverage2 = new Whip(beverage2);
     System.out.println(beverage2.getDescription()
       + " $" + beverage2.cost());
     Beverage beverage3 = new Soy(
                            new Mocha(
                            new Whip(
                            new HouseBlend())));
     System.out.println(beverage3.getDescription()
       + " $" + beverage3.cost());
 }
```
**}**

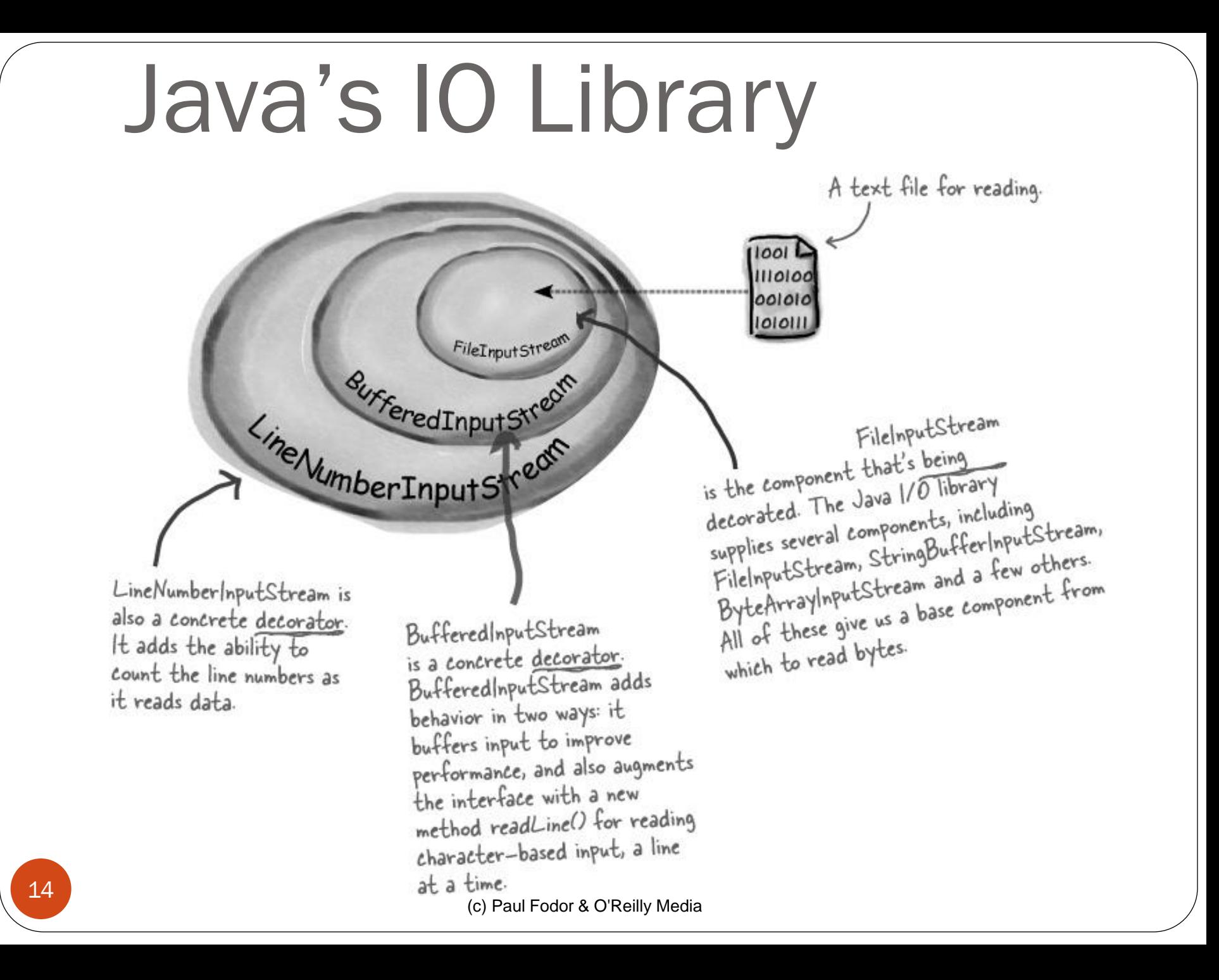

```
15
// The Window interface class
public interface Window {
     public void draw(); // Draws the Window
     public String getDescription(); // Returns a description
}
// Extension of a simple Window without any scrollbars
class SimpleWindow implements Window {
     public void draw() {
         // Draw window
 }
     public String getDescription() {
         return "simple window";
 }
}
// abstract decorator class - it implements Window
abstract class WindowDecorator implements Window {
     protected Window windowToBeDecorated;
     public WindowDecorator (Window windowToBeDecorated) {
         this.windowToBeDecorated = windowToBeDecorated;
 }
     public void draw() {
         windowToBeDecorated.draw(); //Delegation
 }
```

```
 public String getDescription() {
         return windowToBeDecorated.getDescription();//Delegation
 }
}
  The first concrete decorator - adds vertical scrollbar
class VerticalScrollBarDecorator extends WindowDecorator {
     public VerticalScrollBarDecorator(Window windowToBeDecorated){
         super(windowToBeDecorated);
 }
     @Override
     public void draw() {
         super.draw();
         drawVerticalScrollBar();
 }
     private void drawVerticalScrollBar() {
         // Draw the vertical scrollbar
 }
     @Override
     public String getDescription() {
         return super.getDescription() 
             + ", including vertical scrollbars";
 }
```

```
// The second concrete decorator - adds horizontal scrollbar
class HorizontalScrollBarDecorator extends WindowDecorator {
     public HorizontalScrollBarDecorator(Window windowToBeDecorated){
         super(windowToBeDecorated);
 }
     @Override
     public void draw() {
         super.draw();
         drawHorizontalScrollBar();
 }
     private void drawHorizontalScrollBar() {
         // Draw the horizontal scrollbar
 }
     @Override
     public String getDescription() {
         return super.getDescription() 
              + ", including horizontal scrollbars";
 }
}
```

```
public class DecoratedWindowTest {
     public static void main(String[] args) {
         // Create a decorated Window with horizontal and 
        // vertical scrollbars
         Window decoratedWindow = 
              new HorizontalScrollBarDecorator(
                 new VerticalScrollBarDecorator(
                 new SimpleWindow()));
         // Print the Window's description
         System.out.println(decoratedWindow.getDescription());
     }
}
```
**The output of this program is "simple window, including vertical scrollbars, including horizontal scrollbars" (each decorator decorates the window description with a suffix).**

## Common Design Patterns

### **Creational Structural**

- **Factory**
- **Singleton**
- **Builder**
- **Prototype**

- **Decorator**
- **Adapter**
- **Facade**
- **Flyweight**
- **Bridge**

#### **Behavioral**

- **Strategy**
- **Template**
- **Observer**
- **Command**
- **Iterator**
- **State**

### <sup>1</sup> Textbook: Head First Design Patterns

### Ever been to Europe, Asia or Australia? This is an abstraction of the Adapter Pattern European Wall Outlet **AC Power Adapter Standard AC Plug** The US laptop expects another interface. The European wall outlet exposes The European wall outlet exposer.<br>one interface for getting power. The adapter converts one interface into another. 20(c) Paul Fodor & O'Reilly Media

# The Adapter Pattern

- Converts the interface of a class into another interface a client expects
- Adapter lets classes work together that couldn't otherwise because of incompatible interfaces
- Do you know what a driver is?

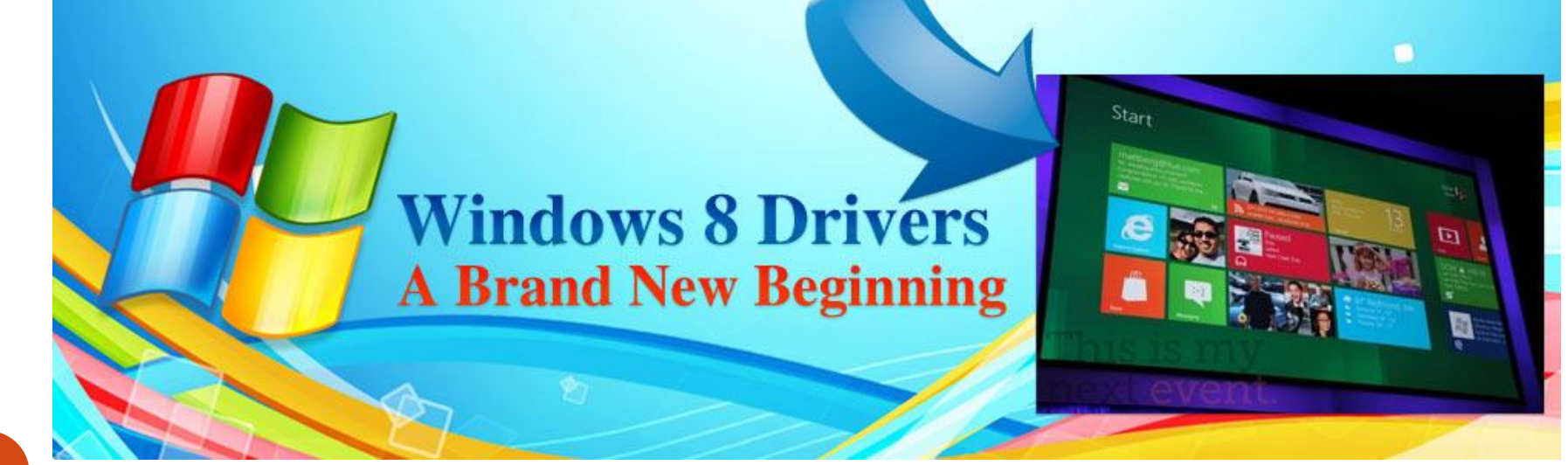

(c) Paul Fodor & O'Reilly Media 21 Device drivers.

## Object oriented adapters

- You have an existing system
- You need to work a vendor library into the system
- The new vendor interface is different from the last

vendor

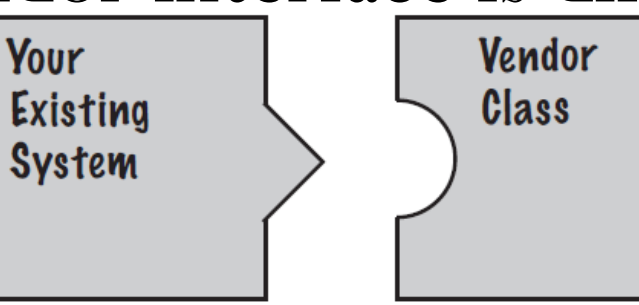

- You really don't want to change your existing system
- Solution: Make a class that adapts the new vendor interface into what the system uses.

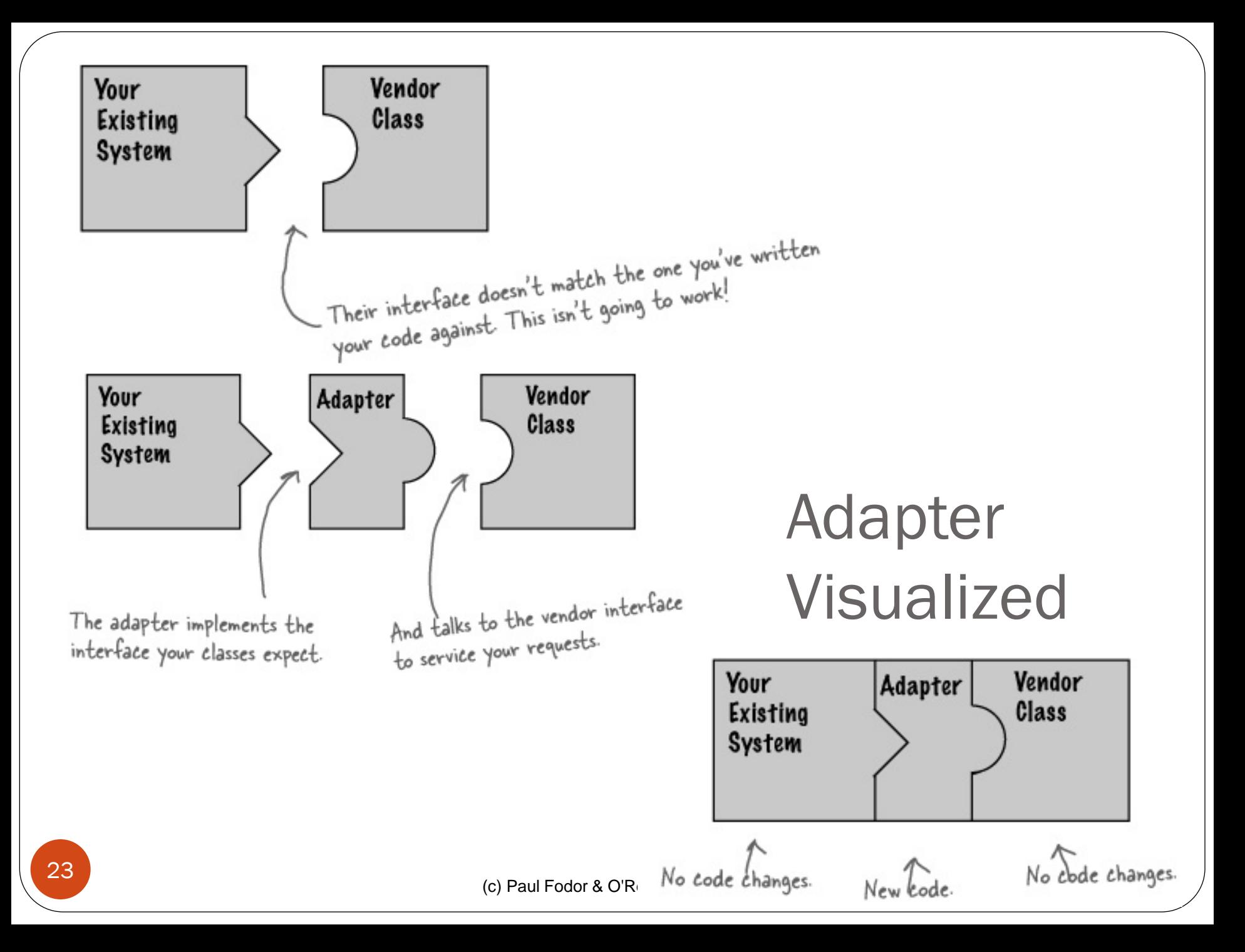

## How do we do it?

- Example: Driver
	- Existing system uses a driver via an interface
	- New hardware uses a different interface
	- Adapter can adapt differences
- Existing system HAS-A OldInterface
- Adapter implements OldInterface and HAS-A NewInterface
- Existing system calls OldInterface methods on adapter, adapter forwards them to NewInterface implementations

## What's good about this?

- Decouple the client from the implemented interface
- If we expect the interface to change over time, the adapter encapsulates that change so that the client doesn't have to be modified each time it needs to operate against a different interface.

```
public interface Duck {
       void quack();
       void walk();
}
public class MallardDuck implements Duck {
        @Override
       public void quack() {
               System.out.println("Quack... quack...");
        }
        @Override
       public void walk() {
               System.out.println("Walking duck ...");
        }
}
public class Main {
       public static void main(String[] args) {
               System.out.println("Duck: ");
               Duck duck = new MallardDuck();
               test(duck);
        } 
        static void test(Duck duck) {
               duck.quack();
               duck.walk();
        }
}
```

```
(c) Paul Fodor & O'Reilly Media
public class Turkey {
         public void walk() {
                  System.out.println("Walking turkey ...");
         }
         public void gobble() {
                  System.out.println("Gobble ... gobble ...");
         }
}
public class TurkeyAdapter implements Duck {
         private Turkey turkey;
         public TurkeyAdapter(Turkey turkey) {
                  this.turkey = turkey;
         }
         @Override
         public void quack() {
                  turkey.gobble();
         }
         @Override
         public void walk() {
                  turkey.walk();
         }
}
public class Main {
         public static void main(String[] args) {
                  System.out.println("Fake duck (i.e., turkey): ");
                  Duck x = new TurkeyAdapter(new Turkey());
                  test(x);
         } 
         static void test(Duck duck) {
                  duck.quack(); duck.walk();
         }
```
**}**

## Common Design Patterns

- **Factory**
- **Singleton**
- **Builder**
- **Prototype**

- **Decorator**
- **Adapter**
- **Facade**
- **Flyweight**
- **Bridge**

#### **Creational Structural Behavioral**

- **Strategy**
- **Template**
- **Observer**
- **Command**
- **Iterator**
- **State**

### <sup>2</sup> Textbook: Head First Design Patterns

## The Facade Pattern

- Provides a unified interface to a set of interfaces in a subsystem.
- The facade defines a higher-level interface that makes the subsystem easier to use
- Employs the principle of least knowledge

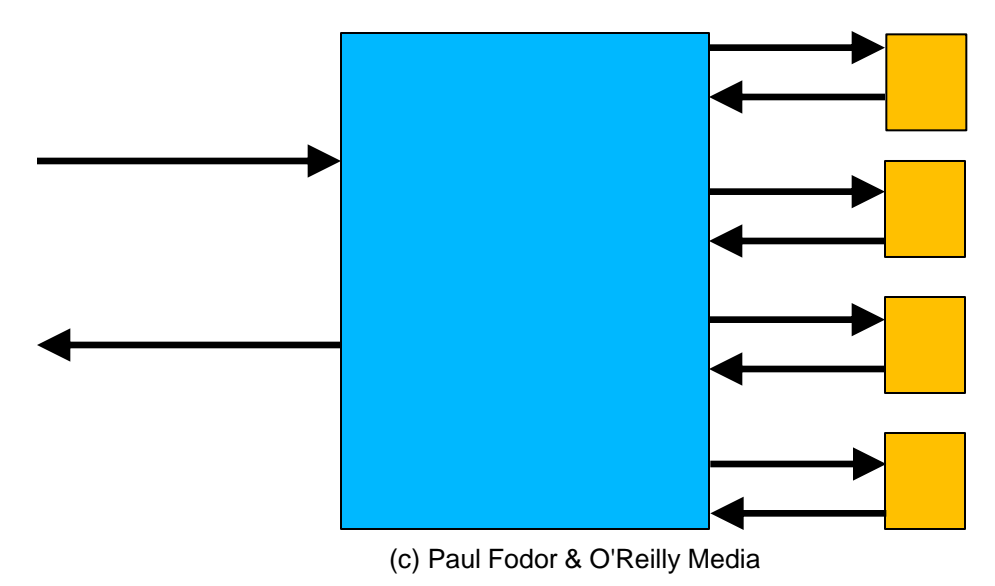

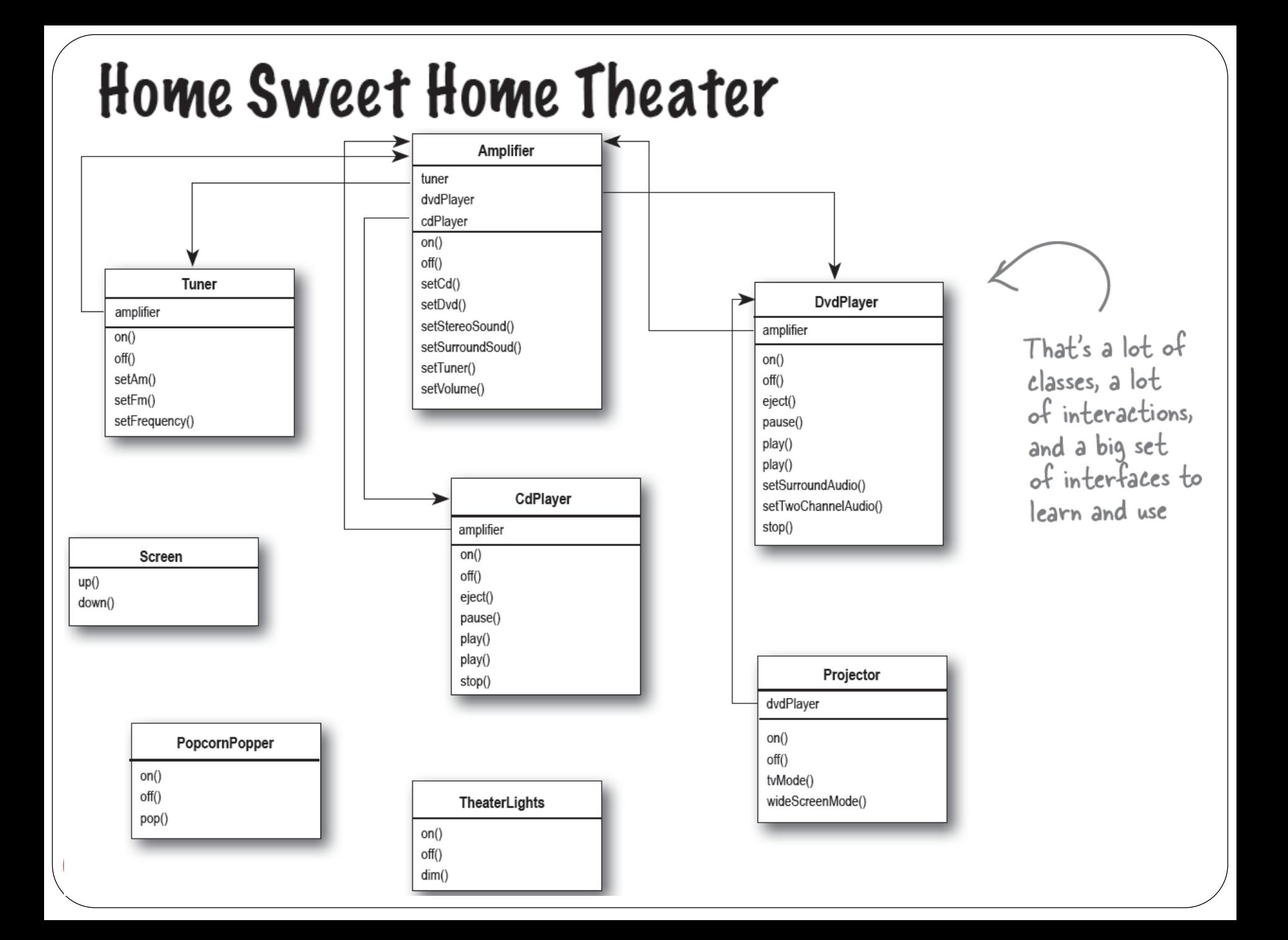

## Scenario: Watching a movie

#### • Steps:

- 1. Put the screen down
- 2. Turn the projector on
- 3. Set the projector input to DVD
- 4. Put the projector on wide-screen mode
- 5. Turn the sound amplifier on
- 6. Set the amplifier to DVD input
- 7. Set the amplifier to surround sound
- 8. Set the amplifier volume to medium (5)
- 9. Turn the DVD Player on
- 10.Start the DVD Player playing
- 11.Turn on the popcorn popper
- 12.Start the popper popping
- 13.Dim the lights

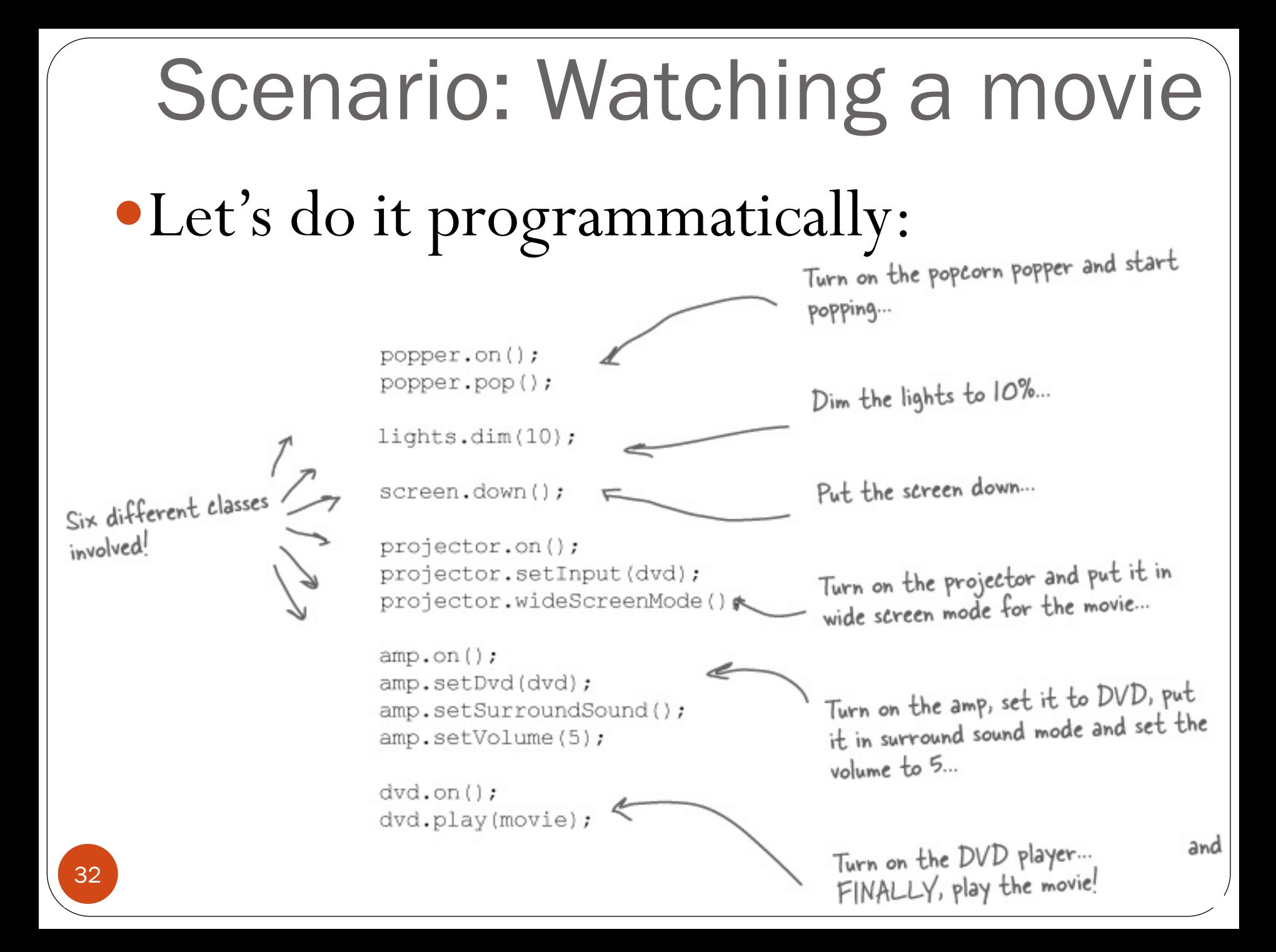

The Facade Pattern When the movie is over, how do you turn everything off ? Wouldn't you have to do all of this over again, in reverse? If you decide to upgrade your system, you're probably going to have to learn a different procedure.

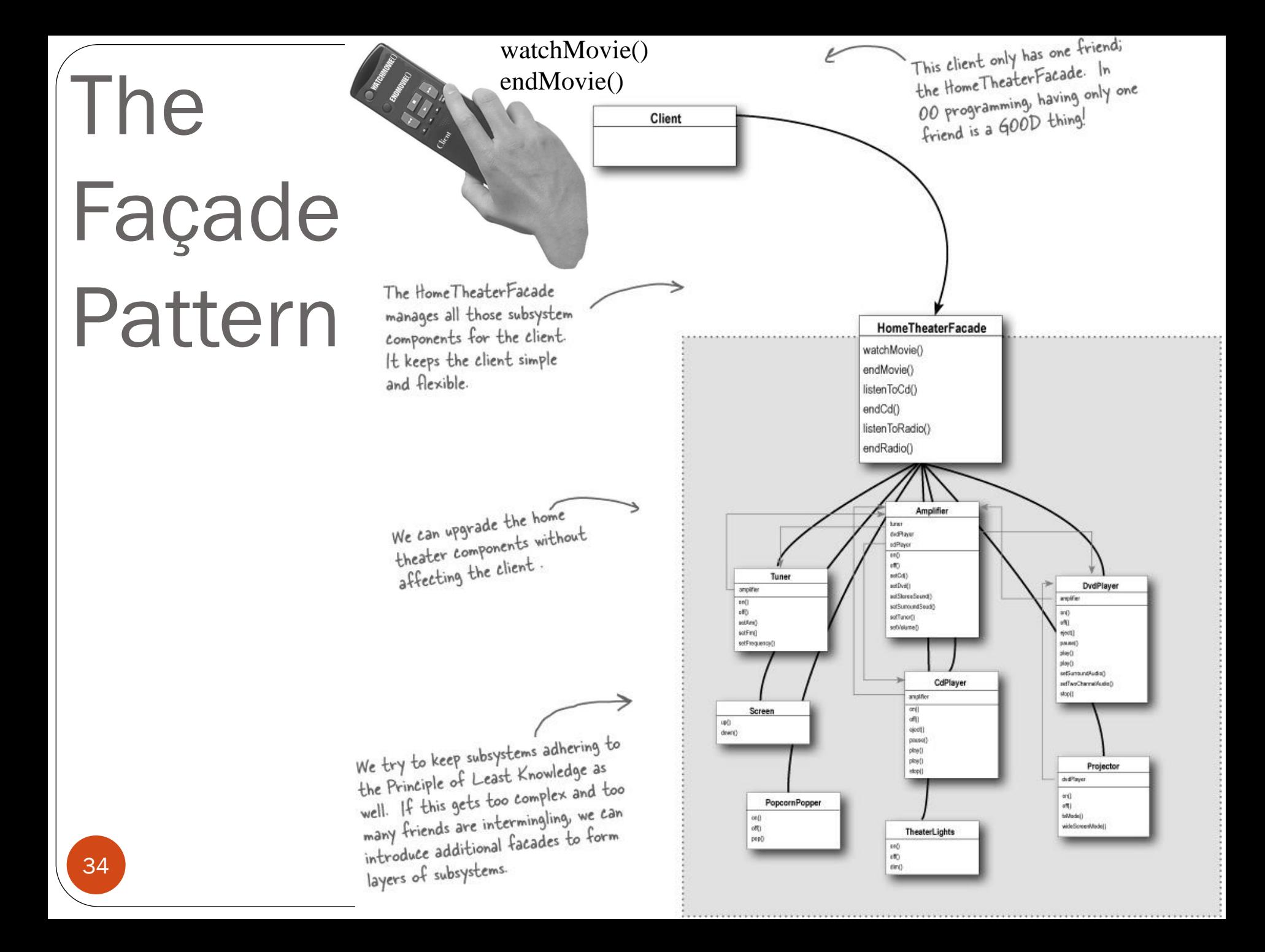

```
(c) Paul Fodor & O'Reilly Media
public class HomeTheaterFacade {
   Amplifier amp;
   Tuner tuner;
   DvdPlayer dvd;
   CdPlayer cd;
   Projector projector;
   TheaterLights lights;
   Screen screen;
 ...
   public HomeTheaterFacade(Amplifier amp, Tuner tuner, DvdPlayer
     dvd, CdPlayer cd, Projector projector, Screen screen, 
     TheaterLights lights, ...) { ... }
   public void watchMovie(String movie) {
     lights.dim(10);
     screen.down();
     projector.on();
     projector.wideScreenMode();
     amp.on();
     amp.setDvd(dvd);
     amp.setSurroundSound();
     amp.setVolume(5);
     dvd.on();
     dvd.play(movie);
 }
   public void endMovie() {
     lights.on();
     screen.up();
     projector.off();
     amp.off();
     dvd.stop();
     dvd.eject(); ... }
```

```
public class Main {
   public static void main(String[] args) {
          HomeTheaterFacade facade = new HomeTheaterFacade(
                                             new Amplifier(), 
                                             new Tuner(), 
                                             new DvdPlayer(),
                                             new CdPlayer(), 
                                             new Projector(), 
                                             new Screen(), 
                                             new TheaterLights(),...);
                  facade.watchMovie("Avatar");
                  facade.endMovie();
```
**}**

**}**

```
class CPU {
     public void freeze() { ... }
     public void jump(long position) { ... }
     public void execute() { ... }
}
class Memory {
     public void load(long position, byte[] data) { ... }
}
class HardDrive {
     public byte[] read(long lba, int size) { ... }
}
/* Facade */
class ComputerFacade {
 private CPU processor;
 public static void main(String[] args) {
     private Memory ram;
     private HardDrive hd;
 public ComputerFacade() {
         this.processor = new CPU();
         this.ram = new Memory();
         this.hd = new HardDrive();
 }
     public void start() {
         processor.freeze();
         ram.load(BOOT_ADDRESS, hd.read(BOOT_SECTOR, SECTOR_SIZE));
         processor.jump(BOOT_ADDRESS);
         processor.execute();
 }
                                 ComputerFacade computer = new ComputerFacade();
                                 computer.start();
                         }
```
**}**

## **Quiz: Which is which?**

- Converts one interface to another
- Makes an interface simpler
- Doesn't alter the interface, but adds responsibility
- A)Decorator
- B) Adapter C) Facade

## **Quiz: Which is which?**

- Converts one interface to another **B**
- Makes an interface simpler C
- Doesn't alter the interface, but adds responsibility A
- A)Decorator
- B) Adapter C) Facade

## Common Design Patterns

- **Factory**
- **Singleton**
- **Builder**
- **Prototype**

- **Decorator**
- **Adapter**
- **Facade**
- **Flyweight**
- **Bridge**

#### **Creational Structural Behavioral**

- **Strategy**
- **Template**
- **Observer**
- **Command**
- **Iterator**
- **State**

### <sup>4</sup> Textbook: Head First Design Patterns

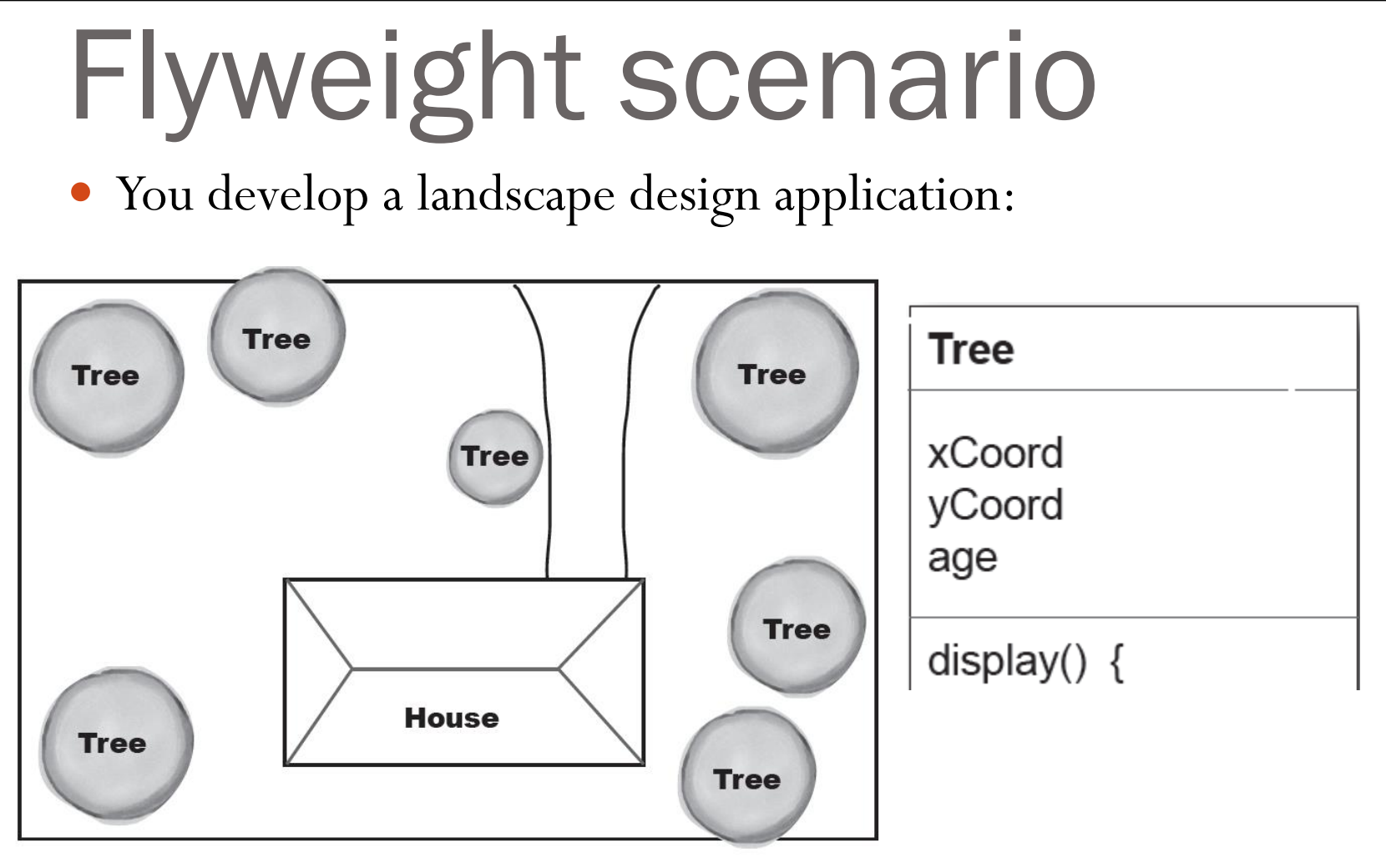

 After using your software for a week, your client is complaining that when they create large groves of trees, the app starts getting sluggish.

(c) Paul Fodor & O'Reilly Media

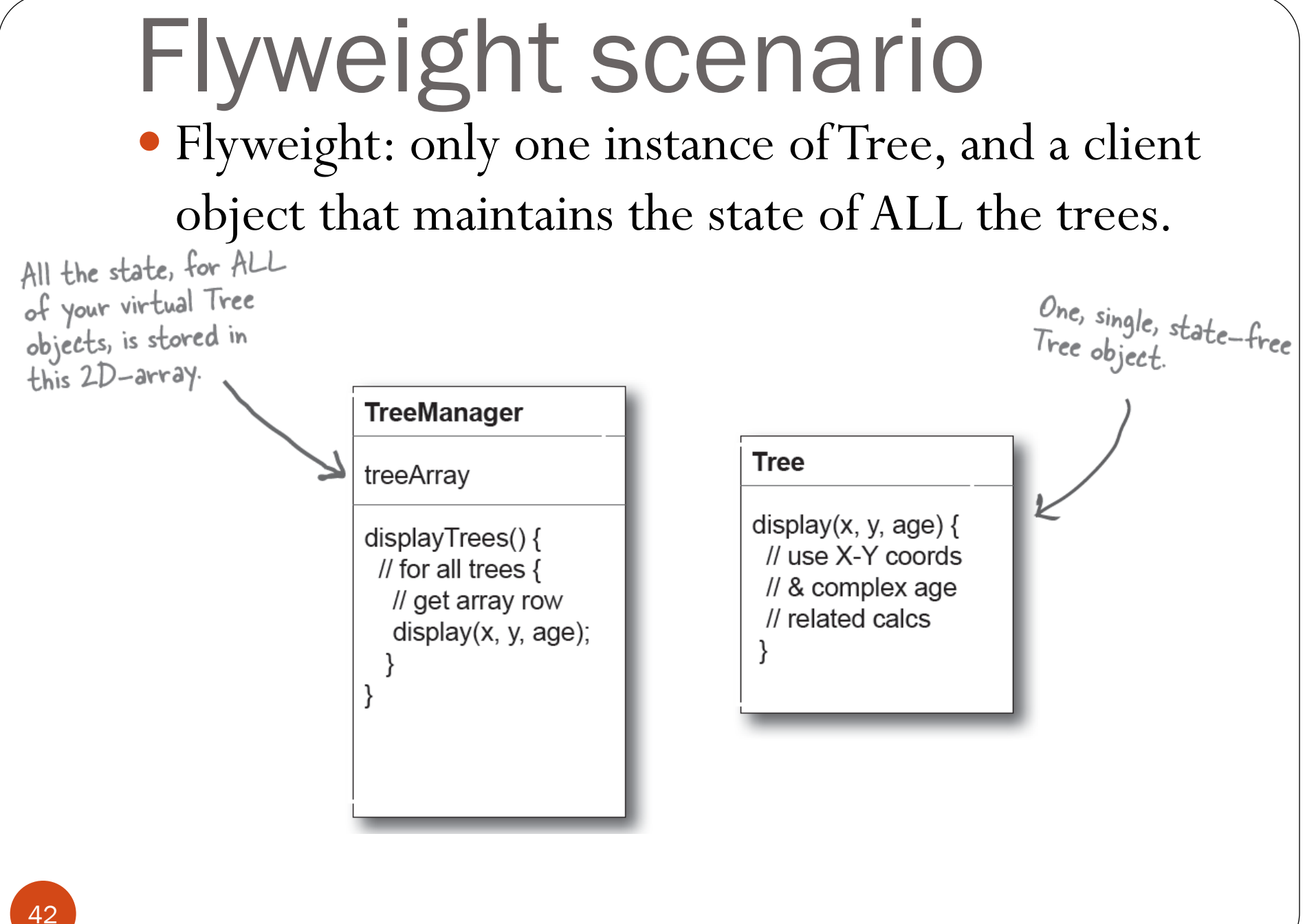

(c) Paul Fodor & O'Reilly Media

## The Flyweight Pattern

### • A "neat hack"

- Allows one object to be used to represent many identical instances
	- The Flyweight is used when a class has many instances, and they can all be controlled identically.
- Flyweight Benefits:
	- Reduces the number of object instances at runtime, saving memory.
	- Centralizes state for many "virtual" objects into a single location.
- Flyweight Uses and Drawbacks:
	- Once you've implemented it, single, logical instances of the class will not be able to behave independently from the other instances.

### The Flyweight Pattern

- Flyweights must be immutable.
- Flyweights depend on an associated table
	- maps identical instances to the single object that represents all of them
- Used in processing many large documents
	- search engines
	- a document as an array of immutable Strings
	- repeated Words would share objects
	- just one object for "the" referenced all over the place
		- use static Hashtable to store mappings

```
(c) Paul Fodor & O'Reilly Media
45
import java.util.ArrayList;
import java.util.HashMap;
import java.util.List;
import java.util.Map;
// Instances of CoffeeFlavour will be the Flyweights
coffee shopclass CoffeeFlavour {
  private final String name;
  CoffeeFlavour(String newFlavor) {
     this.name = newFlavor;
   }
   @Override
  public String toString() {
     return name;
 }
}
// Menu acts as a factory and cache for CoffeeFlavour flyweight objects
class Menu {
  private Map<String, CoffeeFlavour> flavours = 
               new HashMap<String,CoffeeFlavour>();
   CoffeeFlavour lookup(String flavorName) {
     if (!flavours.containsKey(flavorName))
       flavours.put(flavorName, new CoffeeFlavour(flavorName));
     return flavours.get(flavorName);
 }
   int totalCoffeeFlavoursMade() {
     return flavours.size();
 }
                                                       You have a
```
**}**

```
(c) Paul Fodor & O'Reilly Media
46
class Order {
   private final int tableNumber;
   private final CoffeeFlavour flavour;
   Order(int tableNumber, CoffeeFlavour flavor) {
     this.tableNumber = tableNumber;
     this.flavour = flavor;
   }
   void serve() {
     System.out.println("Serving " + flavour + " to table " + tableNumber);
 }
}
public class CoffeeShop {
   private final List<Order> orders = new ArrayList<Order>();
   private final Menu menu = new Menu();
   void takeOrder(String flavourName, int table) {
     CoffeeFlavour flavour = menu.lookup(flavourName);
     Order order = new Order(table, flavour);
     orders.add(order);
   }
   void service() {
     for (Order order : orders)
       order.serve(); 
 }
   String report() {
     return "\ntotal CoffeeFlavour objects made: "
         + menu.totalCoffeeFlavoursMade();
 }
```

```
(c) Paul Fodor & O'Reilly Media
47
   public static void main(String[] args) {
     CoffeeShop shop = new CoffeeShop();
    shop.takeOrder("Cappuccino", 2);
    shop.takeOrder("Frappe", 1);
     shop.takeOrder("Espresso", 1);
    shop.takeOrder("Frappe", 897);
    shop.takeOrder("Cappuccino", 97);
     shop.takeOrder("Frappe", 3);
     shop.takeOrder("Espresso", 3);
     shop.takeOrder("Cappuccino", 3);
     shop.takeOrder("Espresso", 96);
     shop.takeOrder("Frappe", 552);
    shop.takeOrder("Cappuccino", 121);
     shop.takeOrder("Espresso", 121);
     shop.service();
     System.out.println(shop.report());
 }
Output:
Serving Cappuccino to table 2
Serving Frappe to table 1
Serving Espresso to table 1
Serving Frappe to table 897
Serving Cappuccino to table 97
Serving Frappe to table 3
Serving Espresso to table 3
 Serving Cappuccino to table 3 ...
```
## Common Design Patterns

- **Factory**
- **Singleton**
- **Builder**
- **Prototype**

- **Decorator**
- **Adapter**
- **Facade**
- **Flyweight**
- **Bridge**

### **Creational Structural Behavioral**

- **Strategy**
- **Template**
- **Observer**
- **Command**
- **Iterator**
- **State**

### <sup>4</sup> Textbook: Head First Design Patterns

# The Bridge Pattern

- Used to vary not only your implementations, but also your abstractions!
- Scenario:
	- you're writing the code for a new ergonomic and userfriendly remote control for TVs
	- there will be lots of implementations one for each model of TV – use an abstraction (interface)
	- you know there will be many changes over time to the specification – needs to accommodate changes
	- Solution? Abstract the abstraction.

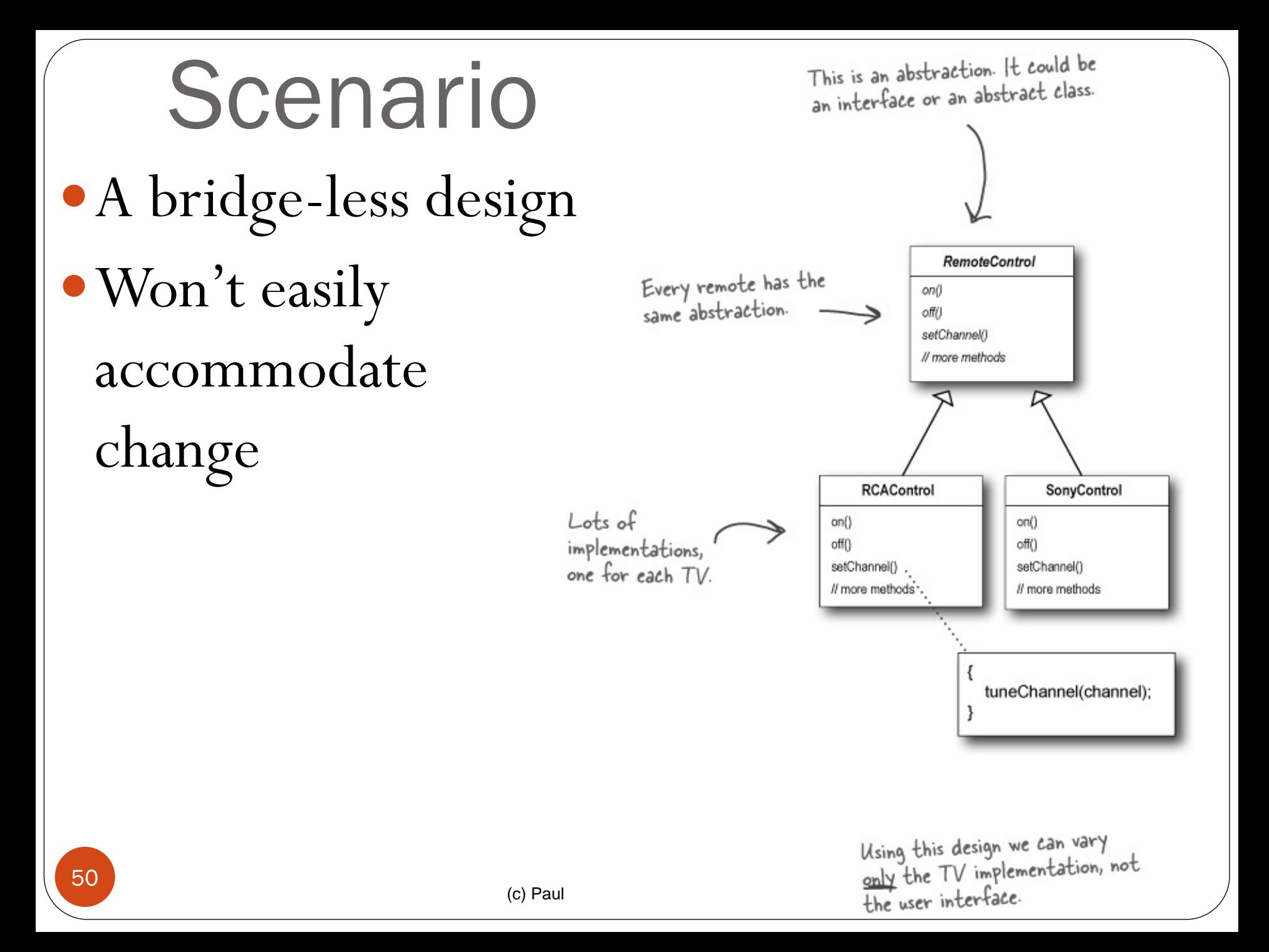

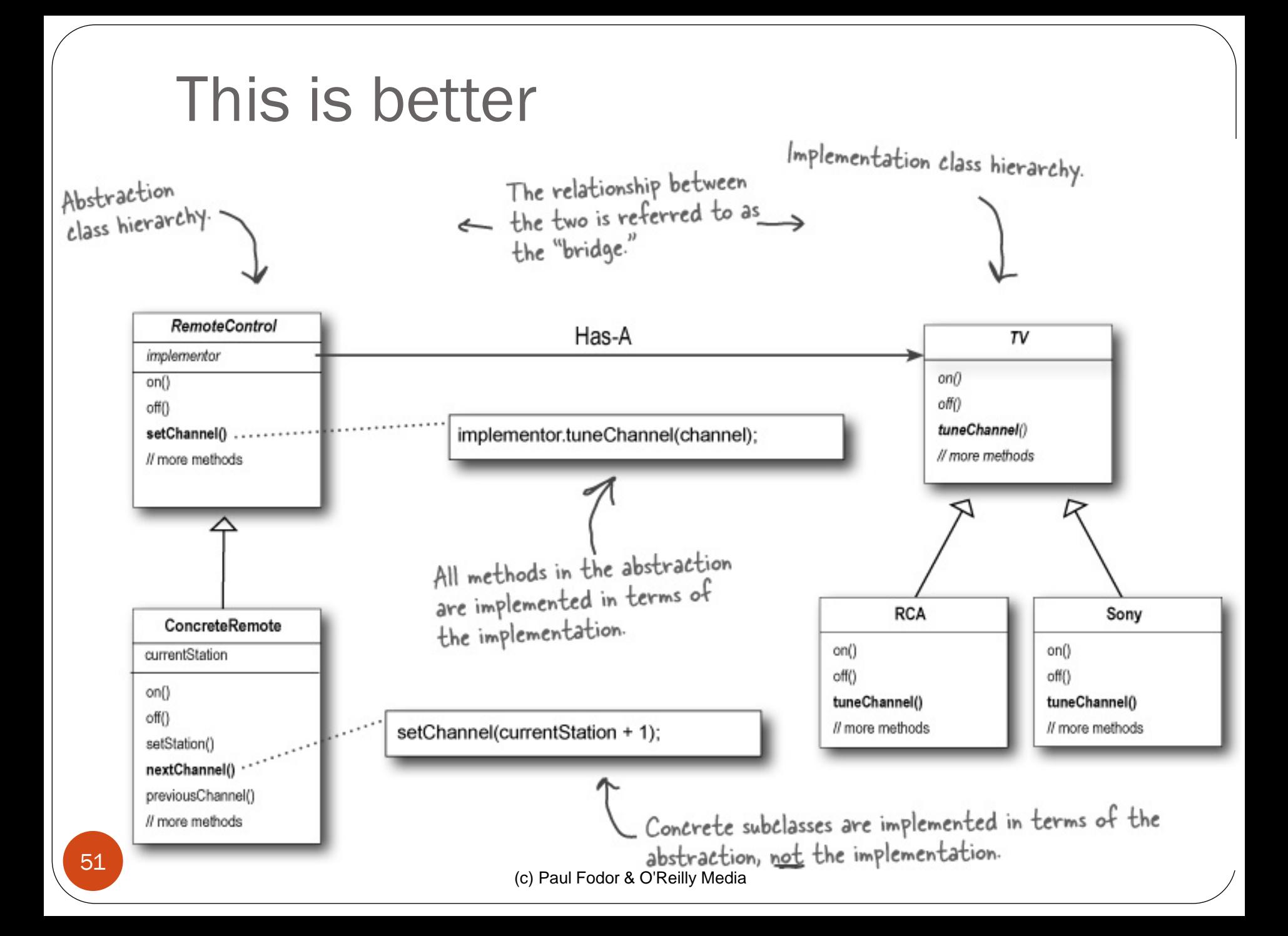

## The Bridge Pattern

- Bridge Benefits
	- Decouples an implementation so that it is not bound permanently to an interface.
	- Abstraction and implementation can be extended independently.
	- Changes to the concrete abstraction classes don't affect the client.
	- Useful in graphics and windowing systems that need to run over multiple platforms.
	- Useful any time you need to vary an interface and an implementation in different ways.
- Bridge Drawback:
- 52 Increases complexity.

```
53
/** "Abstraction" */
abstract class Shape {
    protected DrawingAPI drawingAPI;
    protected Shape(DrawingAPI drawingAPI){
         this.drawingAPI = drawingAPI;
 }
   public abstract void draw(); \frac{1}{2} // low-level
    public abstract void resizeByPercentage(double pct); // high-level
}
/** "Refined Abstraction" */
class CircleShape extends Shape {
    private double x, y, radius;
    public CircleShape(double x, double y, double radius, 
               DrawingAPI drawingAPI) {
         super(drawingAPI);
        this.x = x; this.y = y; this.radius = radius;
     }
     // low-level i.e. Implementation specific
    public void draw() {
         drawingAPI.drawCircle(x, y, radius);
     }
     // high-level i.e. Abstraction specific
    public void resizeByPercentage(double pct) {
         radius *= pct;
 }
}
```

```
(c) Paul Fodor & O'Reilly Media
54
/** "Implementor" */
interface DrawingAPI {
     public void drawCircle(double x, double y, double radius);
}
/** "ConcreteImplementor" 1 */
class DrawingAPI1 implements DrawingAPI {
     public void drawCircle(double x, double y, double radius) {
      System.out.printf("API1.circle at %f:%f radius %f\n", x, y, radius);
 }
}
/** "ConcreteImplementor" 2 */
class DrawingAPI2 implements DrawingAPI {
     public void drawCircle(double x, double y, double radius) {
         System.out.printf("API2.circle at %f:%f radius %f\n",x,y,radius);
 }
}
/** "Client" */
public class BridgePattern {
     public static void main(String[] args) {
         Shape[] shapes = new Shape[] {
              new CircleShape(1, 2, 3, new DrawingAPI1()),
              new CircleShape(5, 7, 11, new DrawingAPI2()),
          };
         for (Shape shape : shapes) {
              shape.resizeByPercentage(2.5);
              shape.draw();
          }}}
                                                     Output:
                                                     API1.circle at 1.0:2.0 radius 7.5
                                                     API2.circle at 5.0:7.0 radius 27.5
```